SAP ABAP table WRFT\_APC\_MSG {Operational APC: Settings for System Messages}

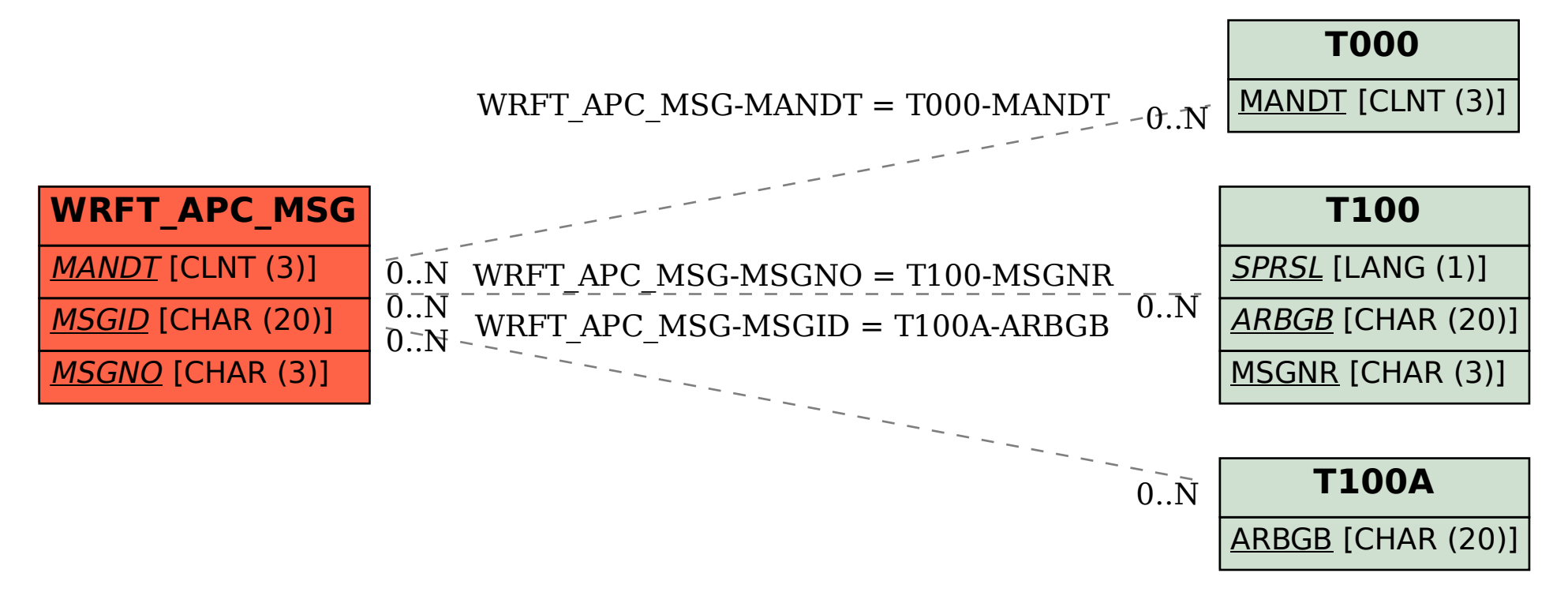